## SCALA MACROS

Adam Warski, JavaOne 2014 @adamwarski

### WHAT WILL YOU FIND OUT?

- **What is a macro?**
- **How to write a macro?**
- **So … anybody uses macros?**
- **The future of macros?**

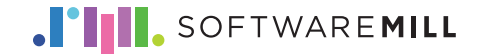

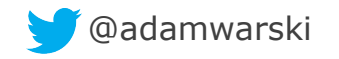

### WHAT IS A MACRO?

**mac·ro** < (1) [mak-roh] 2 Show IPA adjective, noun, plural mac·ros. adjective

- 1. very large in scale, scope, or capability.
- $2.$ of or pertaining to macroeconomics.

#### noun

- anything very large in scale, scope, or capability. 3.
- Photography . a macro lens. 4.
- **Macro (large): expands into something larger**
- **Function: code => code**
- **Invoked at build/compile-time**

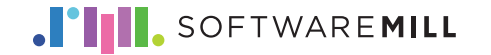

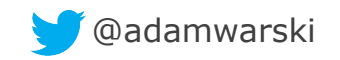

### SCALA MACROS

- **Written in Scala**
- **Have access to and can manipulate the AST**
- **Use compiler/reflection APIs**
- **Type-safe**

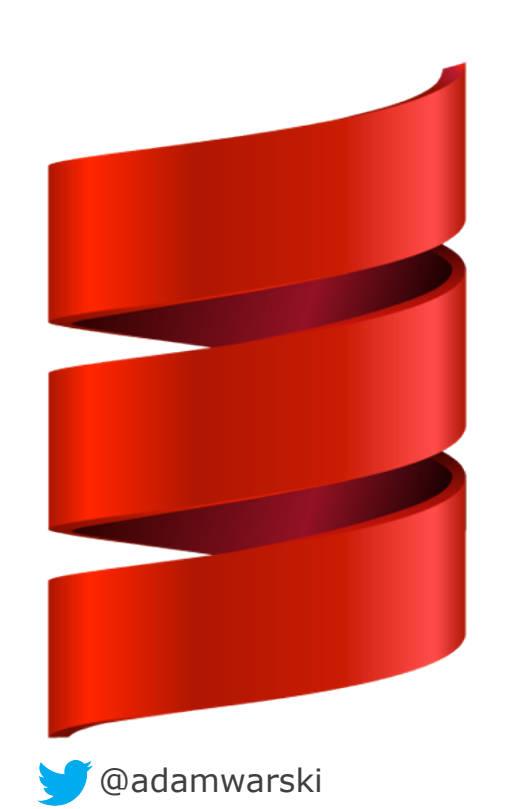

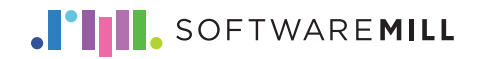

### MACROS IN OTHER LANGUAGES

#### **C/C++ – preprocessor**

- #define BUFFER\_SIZE 1024
- $\#\text{define min}(X, Y)$  ((X) < (Y) ? (X) : (Y))

#### **Lisp/Clojure, Racket (Scheme)**

- code is data (list)
- quoting
- *"Since macros are so much harder to use than functions, a good rule of thumb is: don't use defmacro if defun will work fine"*

from http://www.apl.jhu.edu/~hall/Lisp-Notes/Macros.html

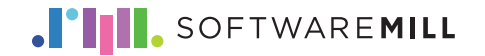

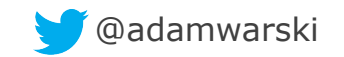

### MOTIVATION TO ADD MACROS TO SCALA

**(it's not a lean language already!)** 

- ü **Remove boilerplate**
- ü **Replace run-time reflection**
- ü **Generate type-checked code**
- ü **Deep embedding of DSLs**
- ü **Type-check external DSLs**
- ü **Simplify compiler in the long run**

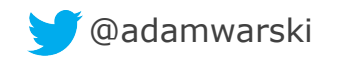

### REACTIONS TO MACROS

#### **Mixed ;)**

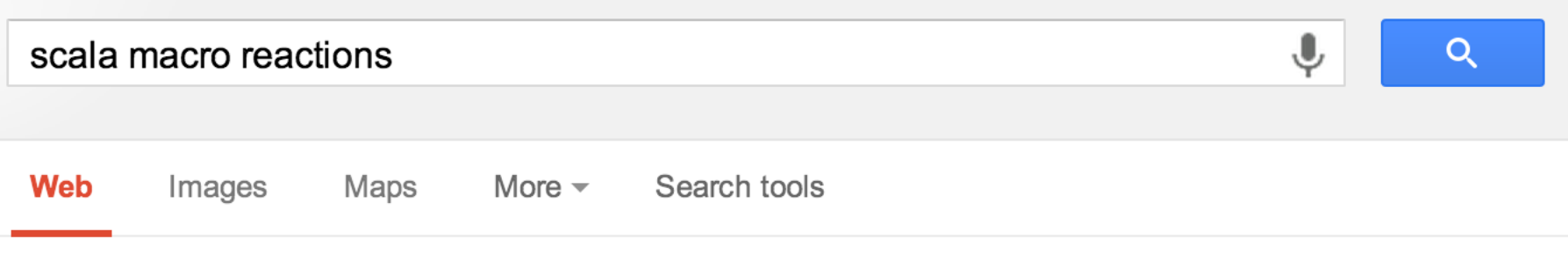

About 3,650,000 results (0.33 seconds)

#### **Scala Macros: "Oh God Why?" - Jay Kreps** blog.empathybox.com/post/19126121307/ ▼

Mar 11, 2012 - This was my reaction to the Scala macros proposal too. Not because there is anything necessarily bad about macros or the proposal, but just ...

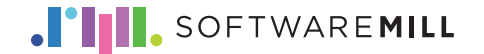

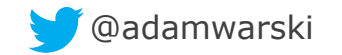

#### ABOUT ME

**During the day: coding @ SoftwareMill** 

**SoftwareMill: a great software house!** 

**Afternoon: playgrounds, Duplo, etc.** 

**Evening: blogging, open-source** 

- Original author of Hibernate Envers
- MacWire, ElasticMQ, Veripacks

**http://www.warski.org**

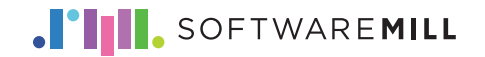

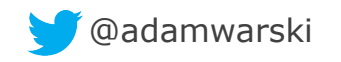

#### "DEF" MACROS

- **Available since Scala 2.10 (Jan 2013)**
- **Only one type of many possible macro types**
- **Experimental status**

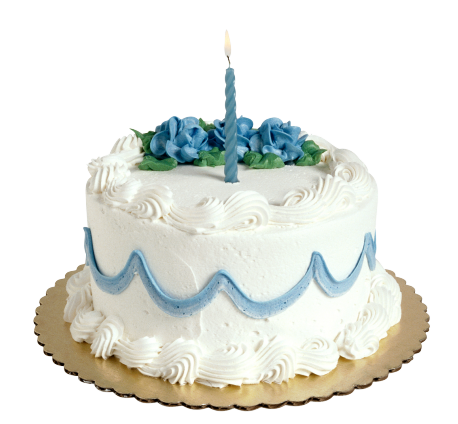

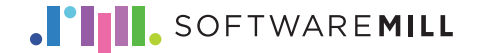

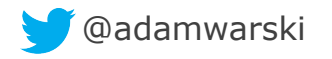

### WRITING A MACRO STEP-BY-STEP

#### **Goal – transform this:**

debug(x\*amount)

#### **To:**

 $println("x*amount = " + (x*amount))$ 

**So that it outputs:** 

 $x*$ amount = 10.23

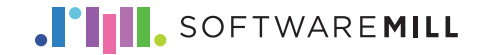

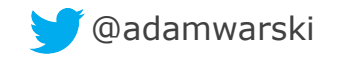

# DEMO

#### WRITING A SIMPLE MACRO

### OTHER TYPES OF MACROS

- **Available now, or**
- **Available as a compiler plugin in 2.10/2.11** 
	- Macro Paradise

**based on the examples from http://scalamacros.org/**

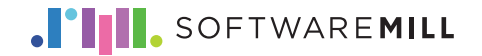

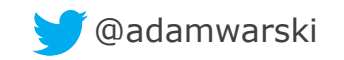

#### DEF MACROS

- **What we've seen so far**
- **Look like a method invocation**
- **Generate code basing on:** 
	- The parameters
	- Enclosing method/class
	- Implicit lookups

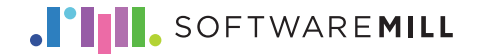

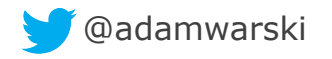

### IMPLICIT MACROS

• **Useful for Type Classes** 

trait Showable[T] { def show(x: T): String }

def useShow[T](x: T)( $implicit$  s: Showable[T]) = s.show(x)

implicit object IntShowable { def show(x: Int) =  $x.tofring$  }

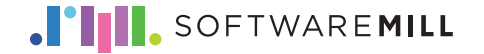

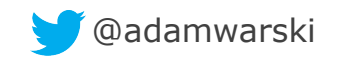

### IMPLICIT MACROS

#### **We want to provide a "default implementation" for a type**

```
trait Showable[T] { def show(x: T): String } 
object Showable { 
   implicit def materialize [T]: Showable[T] = 
      macro ... 
}
```
**We can get access to T at compile-time and generate what's needed** 

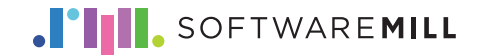

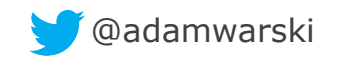

### MACRO ANNOTATIONS

```
trait Foo { 
   def m1(p: Int): Long 
   def m2(p1: String, p2: Date): Double 
}
```

```
class FooWrapper(@delegate wrapped: Foo) 
   extends Foo {
```

```
def ml(p: Int) = wrapped.m1(p)+1L
```
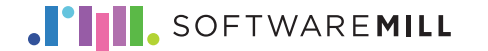

}

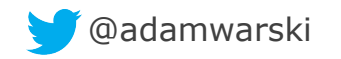

### MACRO ANNOTATIONS

#### **Annotation-drive macros**

• Any definitions can be annotated

class delegate extends StaticAnnotation { def macroTransform(annottees: Any\*) = **macro** ???

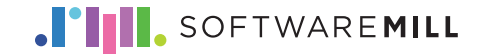

}

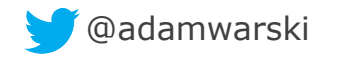

### MACRO ANNOTATIONS

#### • **Annottees is:**

- Annotated class + companion object
- Method parameter, owner, companion
- **Can expand classes**
- **Can create companion objects**

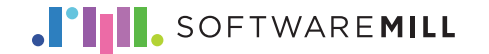

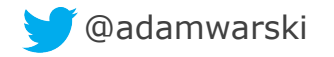

### QUASIQUOTES

- **Similar to string interpolators**
- **Extract from trees:**

```
val q"def $name[..$tparams](...$vparamss): $tpt 
      = $body" = methodTree
```
#### • **Pattern match:**

}

```
tree match { 
    case q"def $name[..$tps](...$vps): $tpt 
       = $body" \Rightarrow
```
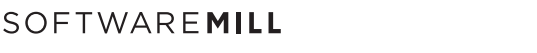

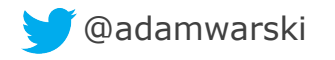

### QUASIQUOTES

#### • **Construct:**

- Terms: q"Future { \$body }"
- Types: tq"Future[\$t]"
- Cases:  $cq''x \Rightarrow x''$
- Patterns: pq"xs @ (hd :: tl)"

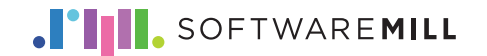

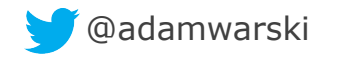

### QUASIQUOTES

• **Can construct complex code:** 

```
q""""
  import scala.collection.par.
   import scala.reflect.ClassTag
   import scala.math.Ordering
   implicit val dummy$$0 = 
     Scheduler.Implicits.sequential
```

```
 $tree"""
```
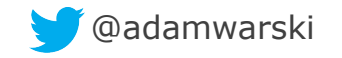

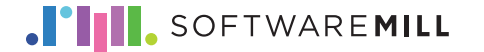

#### ERRORS

- **Cryptic errors?**
- **Can be, if generated code doesn't compile**
- **But we can provide user-friendly errors**

```
context.error( 
      c.enclosingPosition, 
      "You can't do that")
```
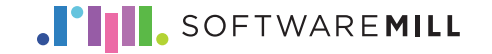

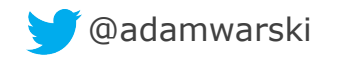

# DEMO

#### WHERE ARE MACROS USED?

### POTENTIAL PROBLEMS

- **Hard to write**
- **Code may be harder to understand**
- **And to debug**

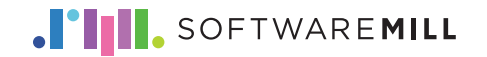

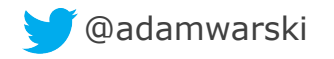

### WHEN TO WRITE A MACRO?

- **Always think it through**
- **Lots of repeated, boilerplate code**
- **Unavoidable copy-paste (patterns)**
- **Library code**

#### macro: power => responsibility

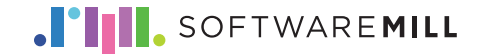

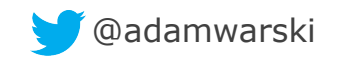

#### LINKS

- **http://www.warski.org/blog/2012/12/starting-with-scalamacros-a-short-tutorial/**
- **http://scalamacros.org/**
- **http://scalameta.org/**
- **https://github.com/scala/async**
- **https://github.com/adamw/macwire**
- **https://github.com/adamw/scala-macro-tutorial**

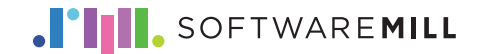

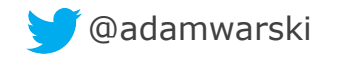

#### STICKERS!

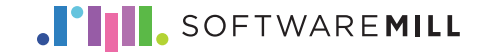

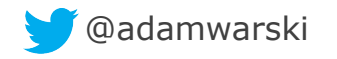

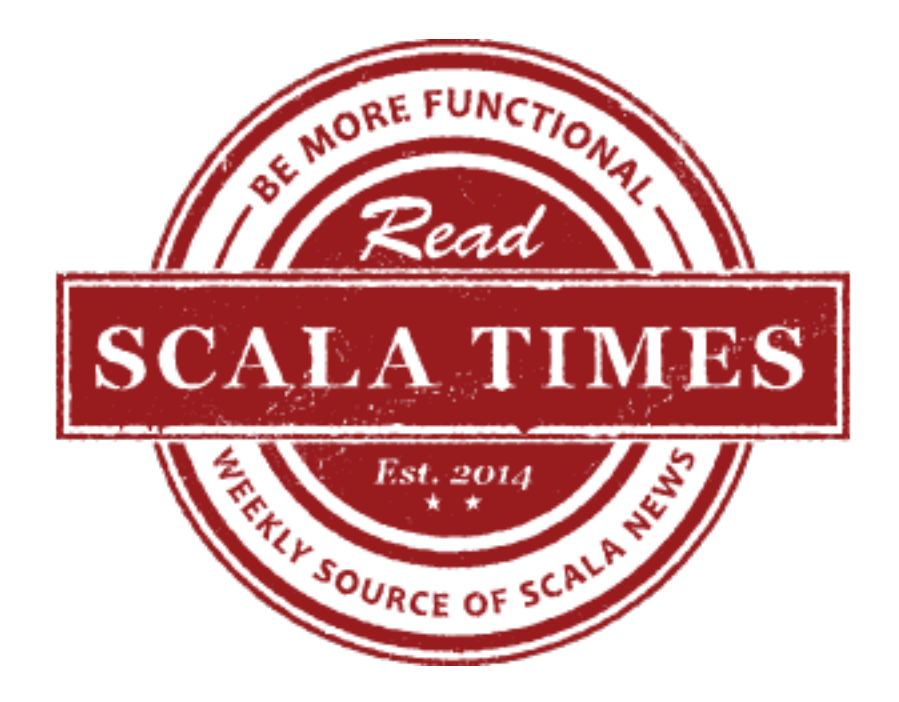

#### http://scalatimes.com

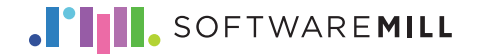

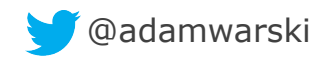

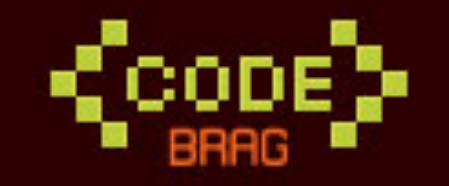

## I AM PROUD OF MY CODE

#ProudOfMyCode

http://codebrag.com

**Adam Warski** 

@adamwarski